# Kunskapsdriven stadsutveckling

**Regionala analyser i Stockholmsregionen med hjälp av Gapminders verktyg - Södertörnsanalysen** Södertörnsakademin 2018-12-05 **Peter Wikman, utvecklingsledare för statistik, Botkyrka kommun**

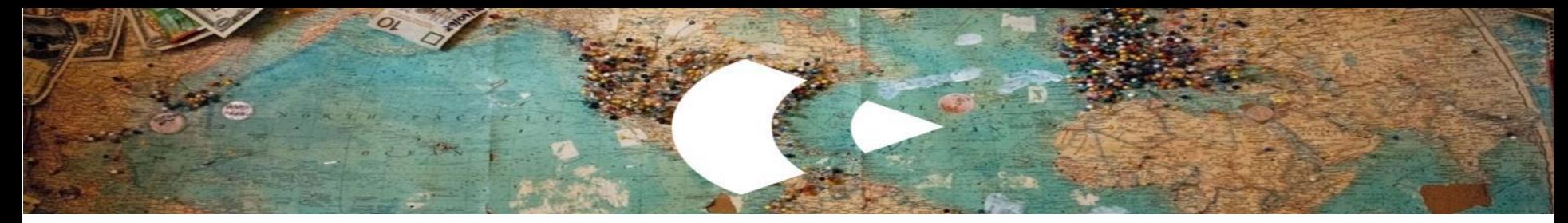

### Upplägg

- Vad är Södertörnsanalysen, film och bakgrund.
- Hur fungerar Södertörnsanalysen?
- Exempel på analys. Vad är lyckoparadoxen?
- Hur kan södertörnsanalysen användas?

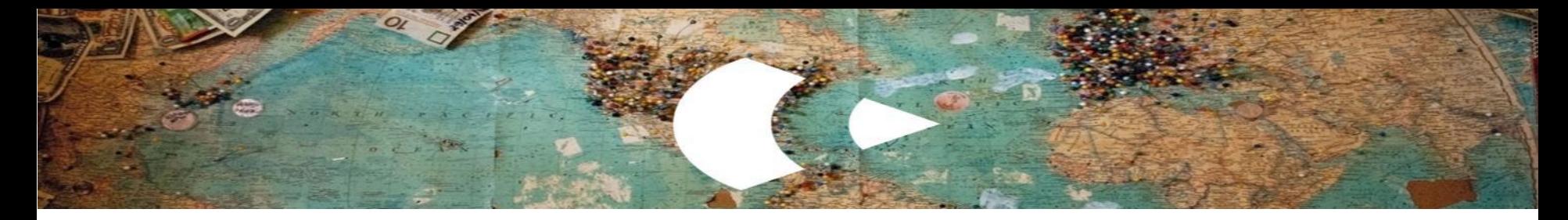

#### [Södertörnsmodellen och Södertörnsanalysen](http://sodertornsmodellen.com/kunskapsdriven)

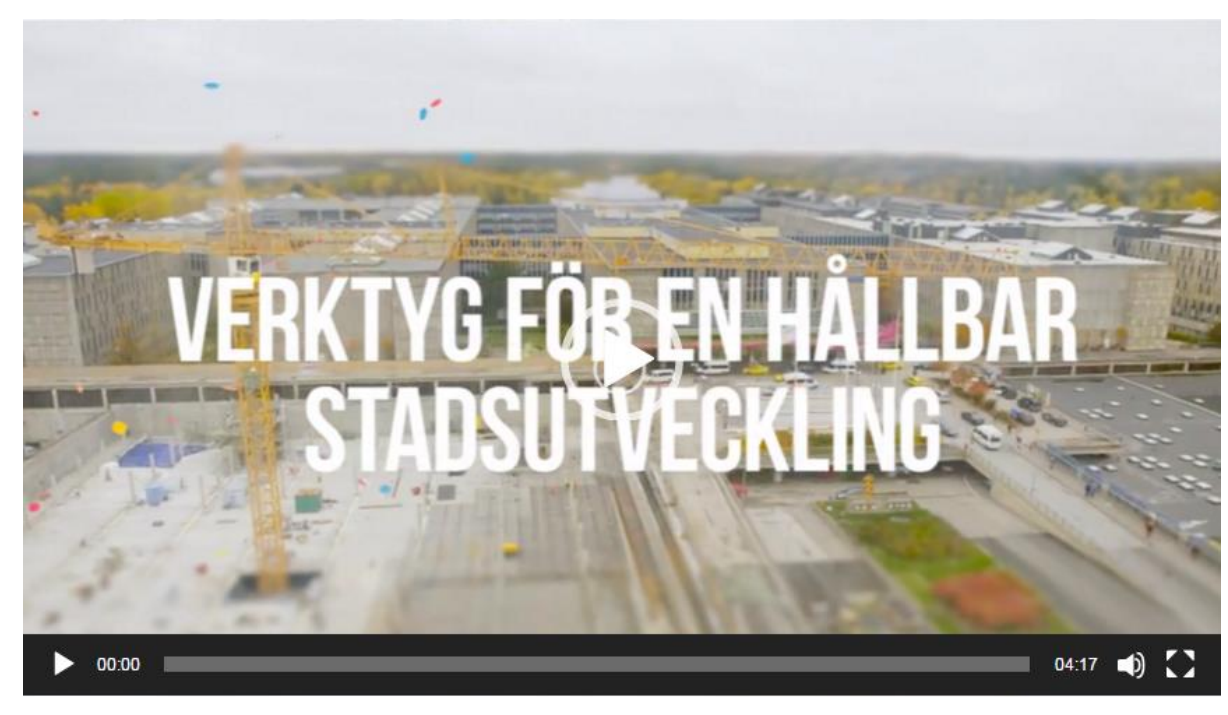

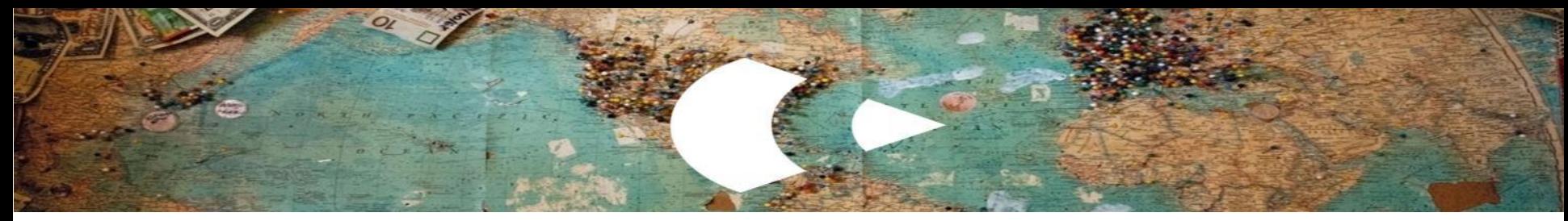

#### **[Södertörnsanalysen](https://open-numbers.github.io/sodertornsmodellen/)**

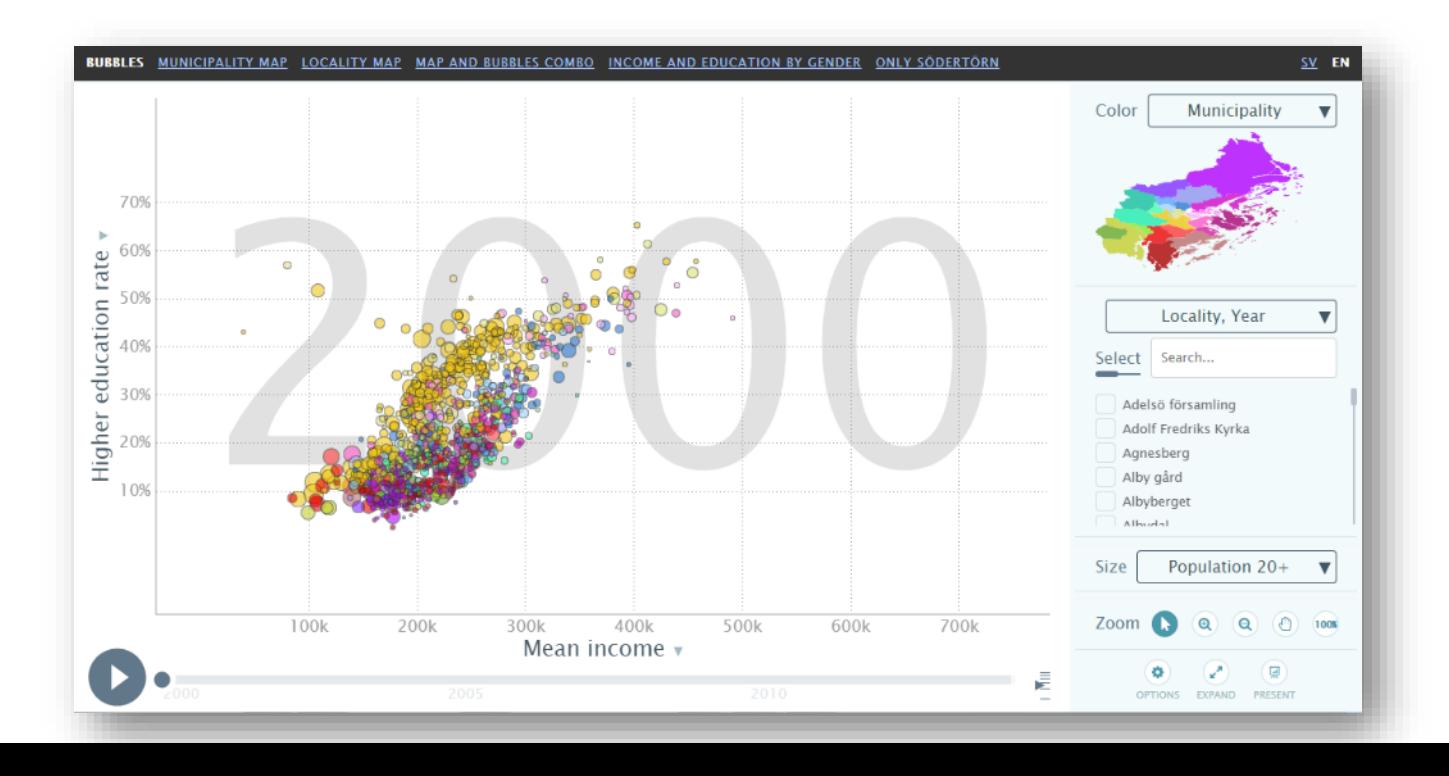

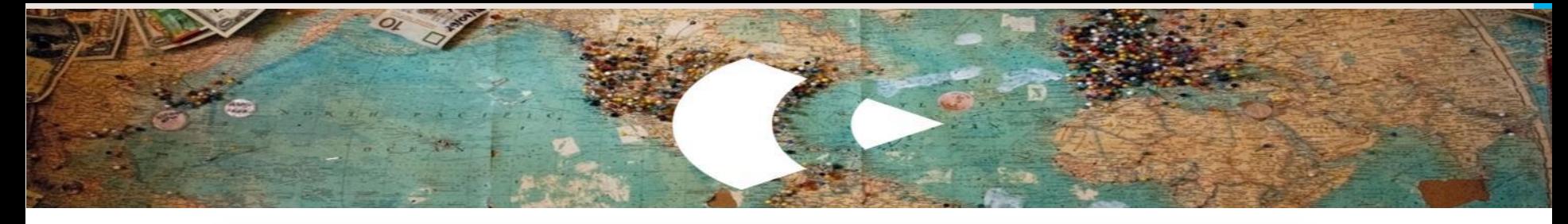

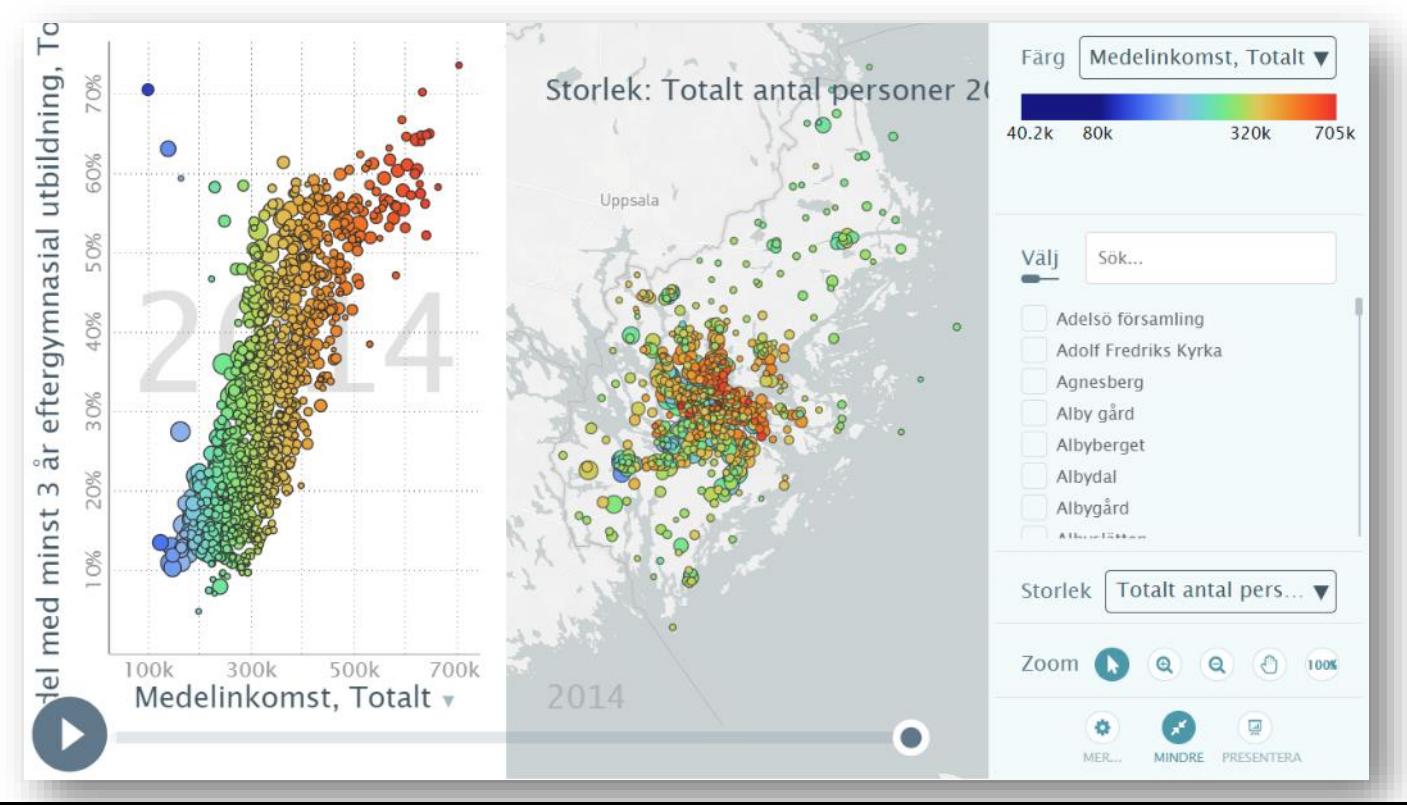

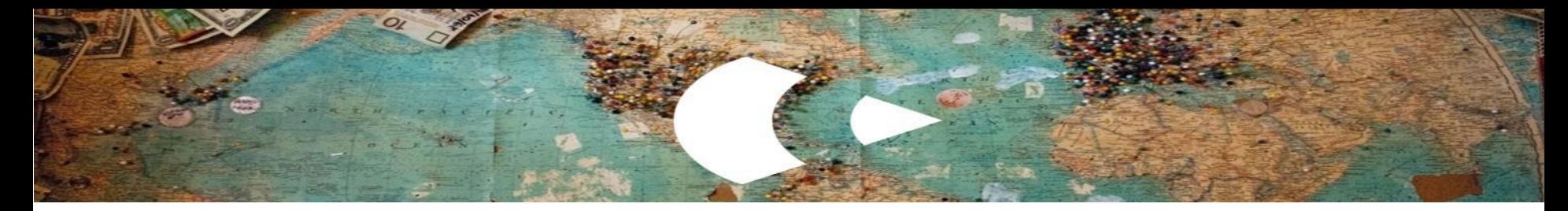

#### **Lyckoparadoxen**

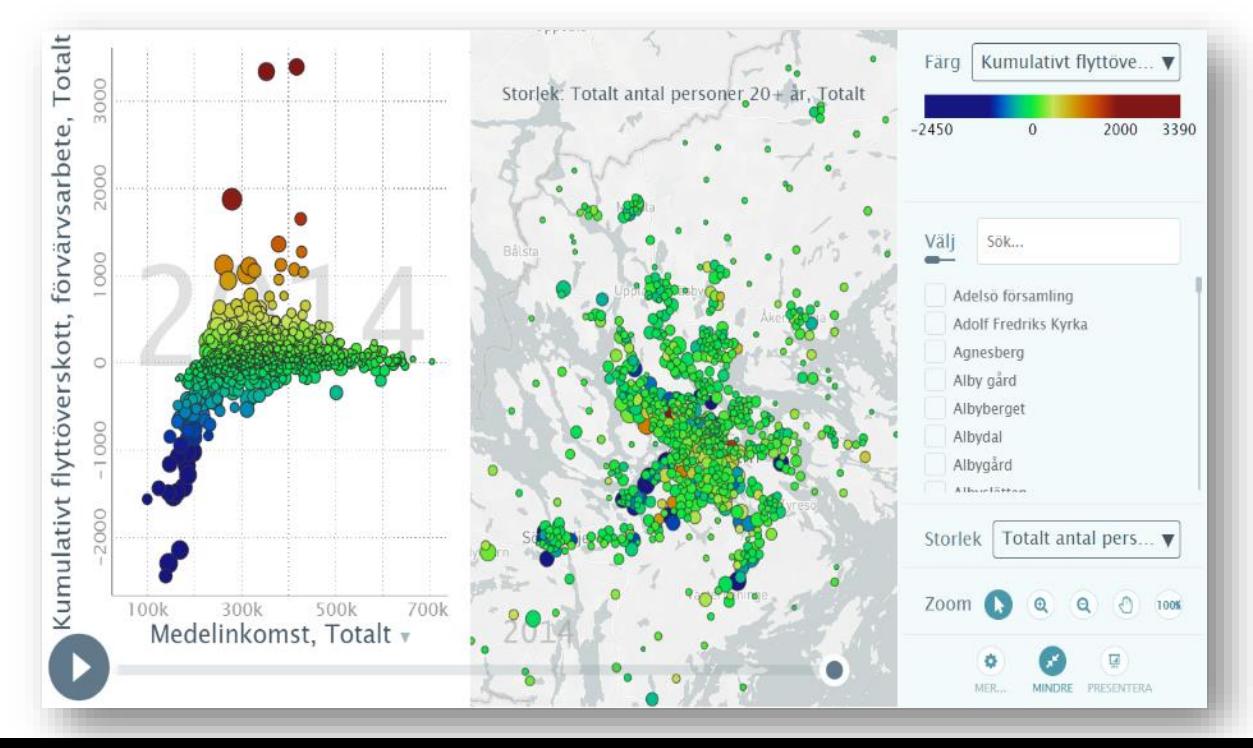

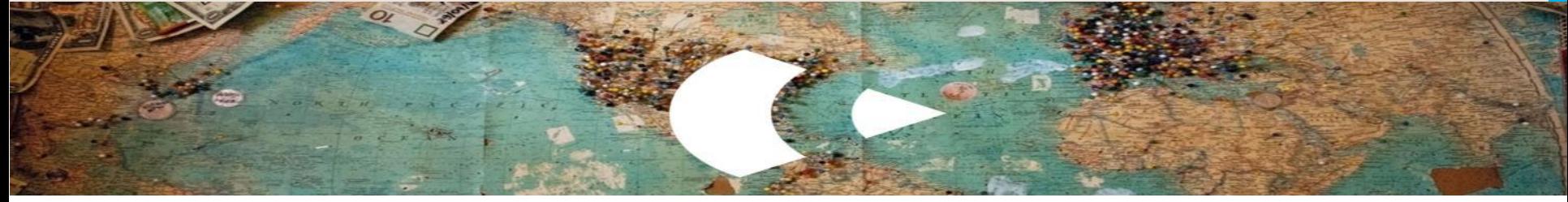

#### Jämställdhetsanalys

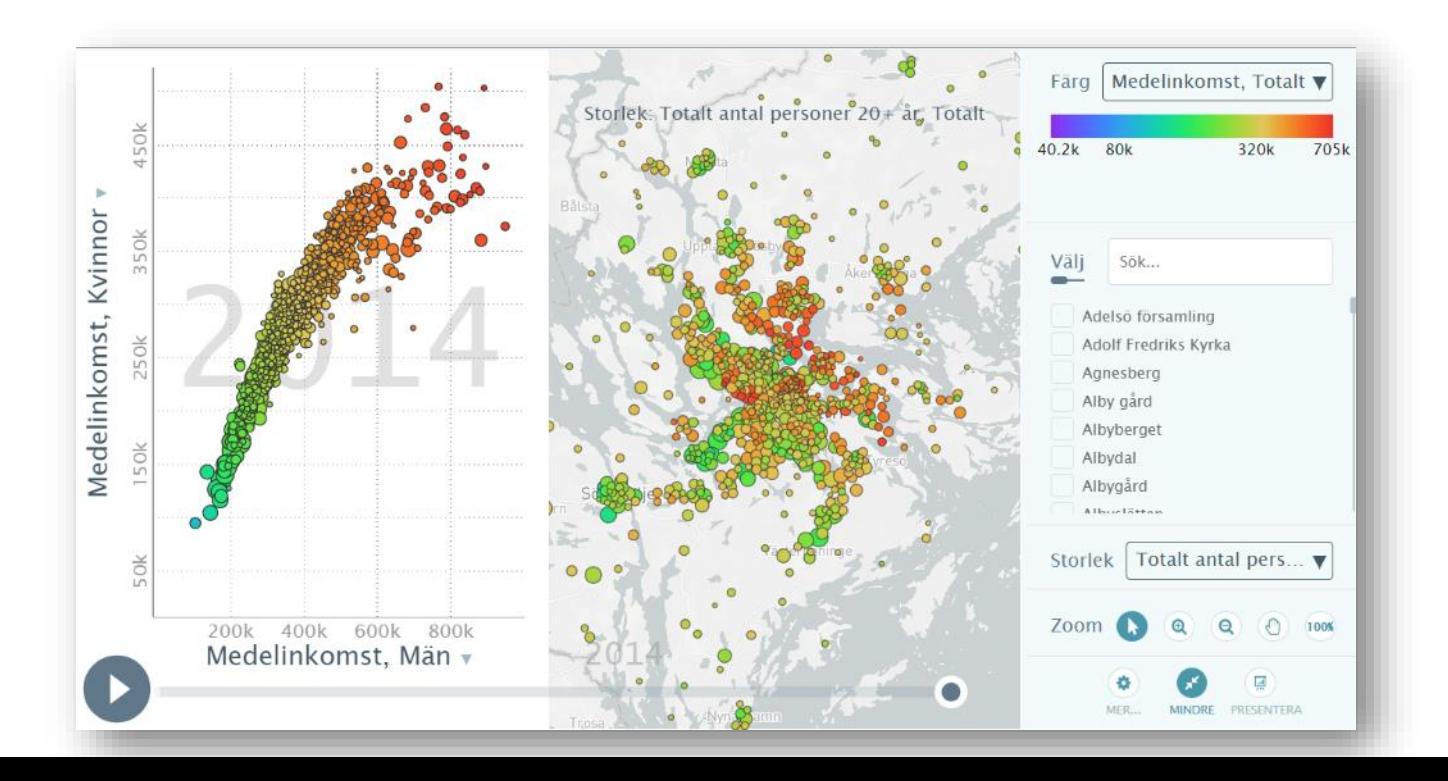

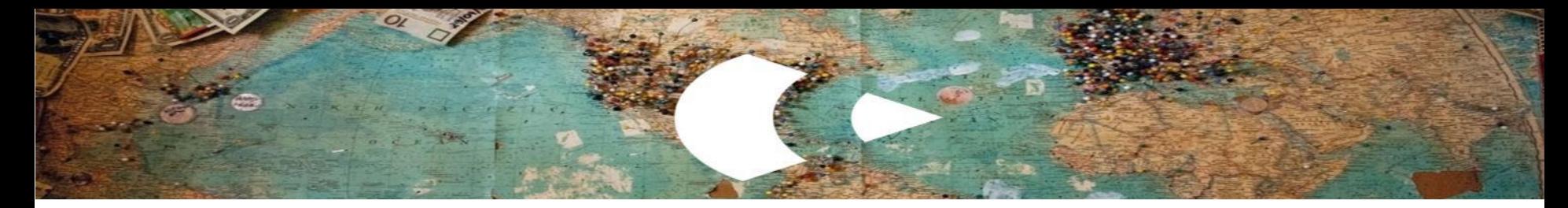

#### Jämställdhetsanalys

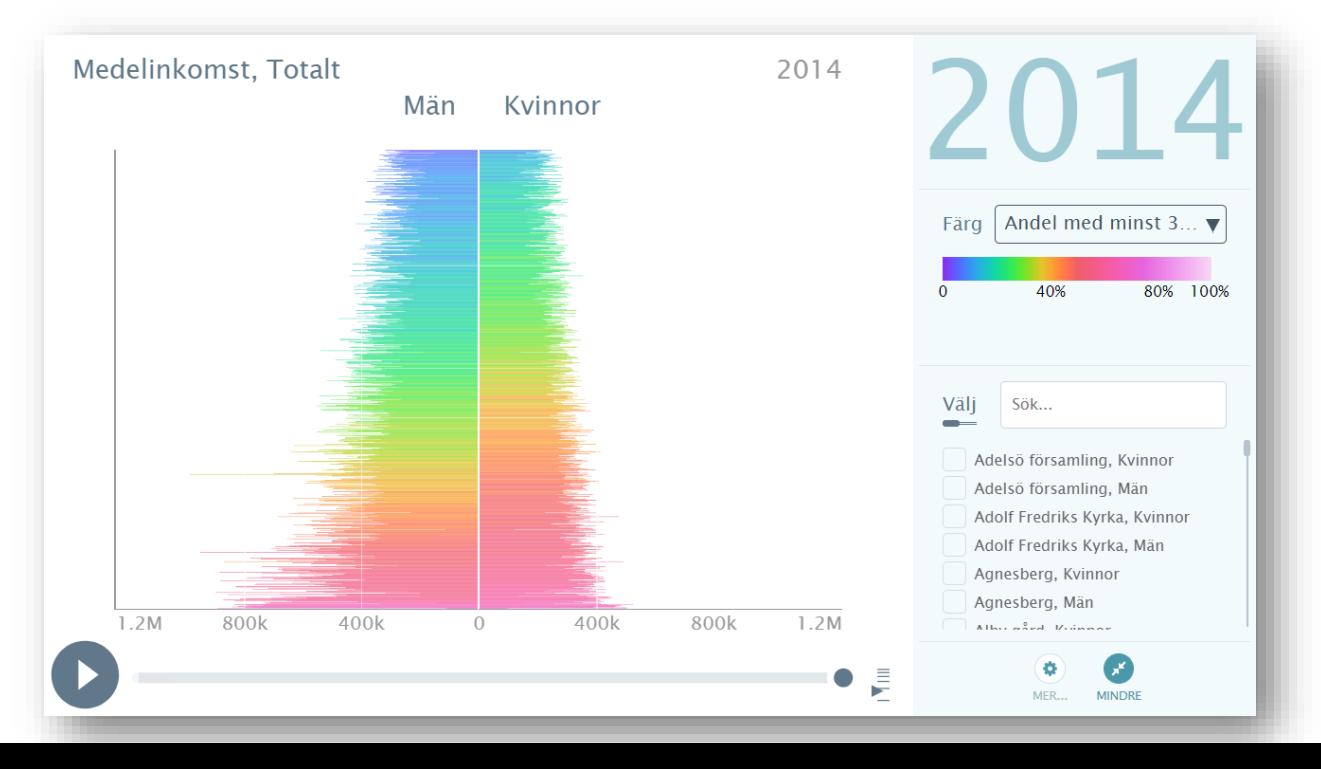

![](_page_8_Picture_0.jpeg)

### Upplåtelseform

![](_page_8_Figure_2.jpeg)

![](_page_9_Picture_0.jpeg)

## Vad är på väg in i Södertörnsanalysen?

- Uppdaterad data
	- Nya år fram till 2017 (inte för alla data)
	- Ny hantering av förändrade basområden
- **Exempel på nya uppgifter** 
	- Upplåtelseform och storlek
	- Bilinnehav
	- Gymnasiebehörighet (årsvis)

![](_page_10_Picture_0.jpeg)

## Hur kan södertörnsanalysen användas?

- Planeringsverktyg för samhällsplanering.
- Analys och uppföljning av målstyrning: regionala planer (RUFS), kommunplaner mm
- Länsstyrelsens pågående projekt: Läget i länet hållbar utveckling. Agenda 2030 uppföljning
- Tillgänglighet politiker, medborgare, näringsliv m fl
- **E** Statistiker

![](_page_11_Figure_0.jpeg)

![](_page_11_Figure_1.jpeg)

#### **Tack!**

### [www.sodertornsmodellen.com/sodertornsanalysen](http://www.sodertornsmodellen.com/sodertornsanalysen)

Verktyget (öppnas i Chrome): <https://open-numbers.github.io/sodertornsmodellen/> [www.botkyrka.se](http://www.botkyrka.se/) Peter Wikman [peter.wikman@botkyrka.se](mailto:peter.wikman@botkyrka.se) 070-8461832